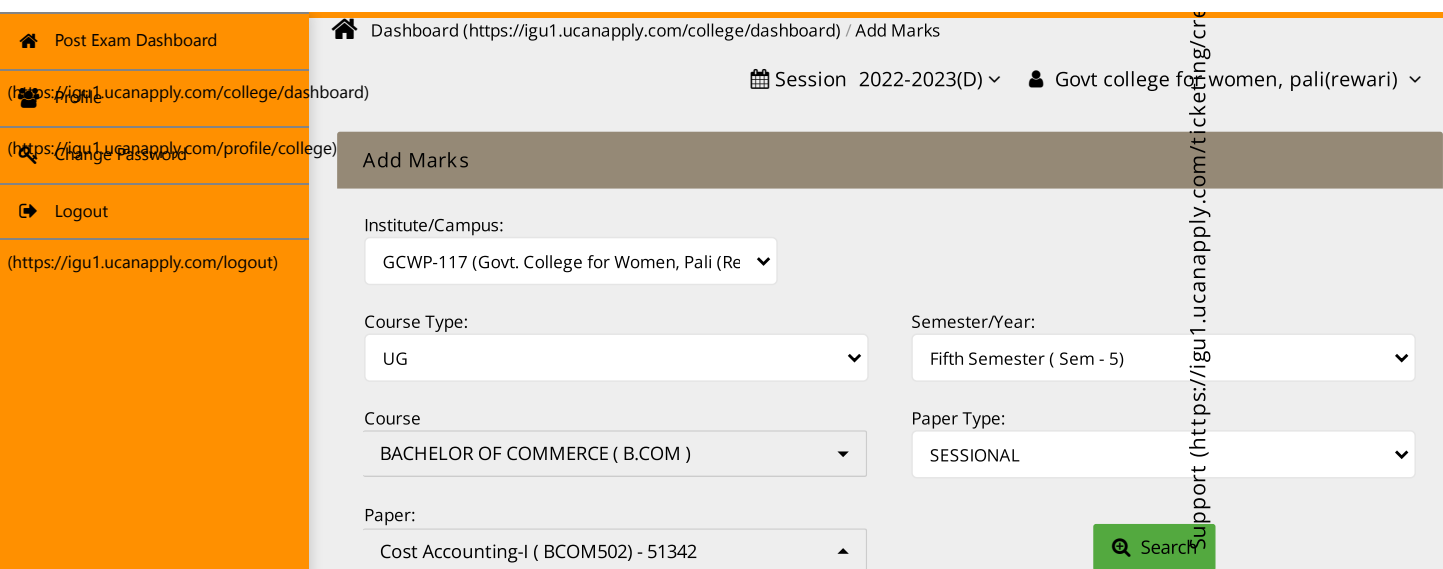

## Course Title: Cost Accounting-I (BCOM502)

Showing 1 to 19 out of 19 result

[Reset](javascript:void(0);)

[eate\)](https://igu1.ucanapply.com/ticketing/create)

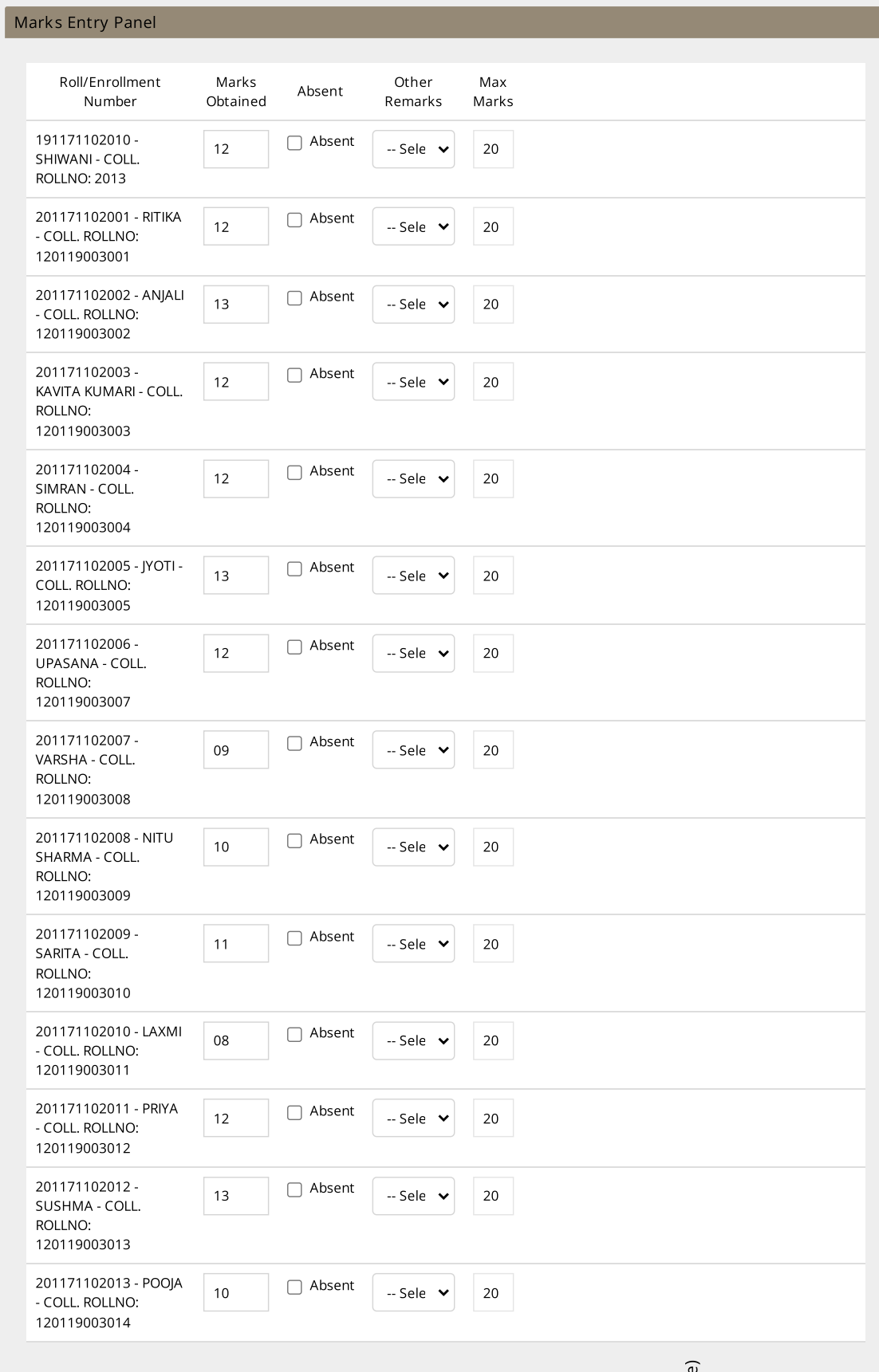

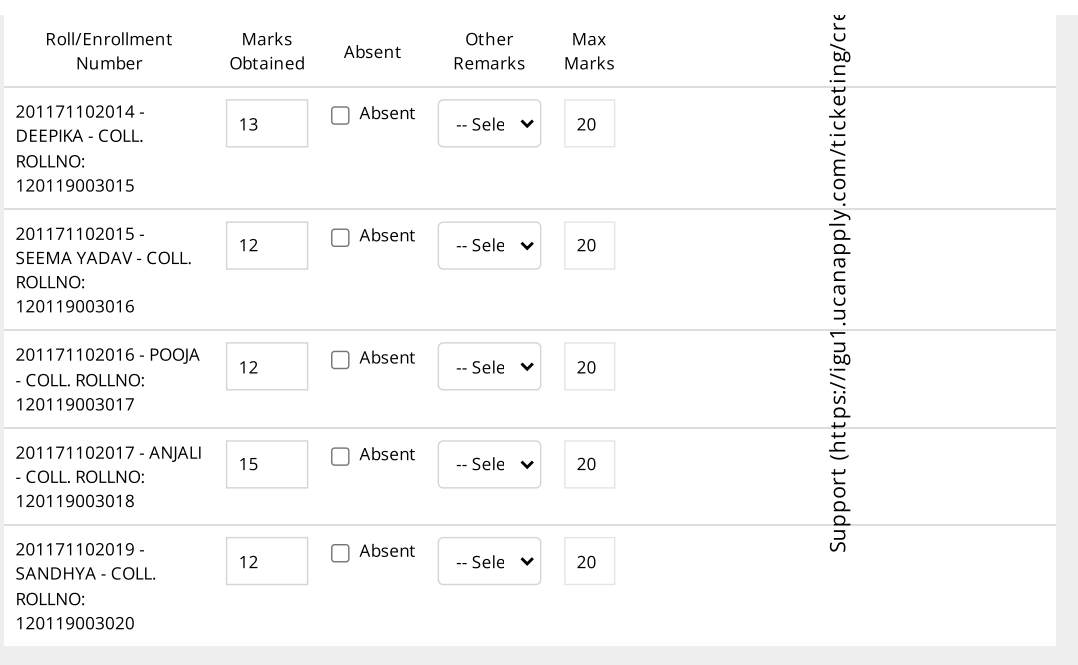

## Final Submit & Lock

When you enter Marks or change anything from textbox/ checkbox/ drop down list, record is saved automatically. If you click on Submit & Lock button <u>It will lock all data that you have entered and you will not be allowed to change anything further</u>.

**A** [Submit](javascript:void(0);) & Lock